# *1.* **Unpacking**

# *3.* **Attaching the Parts**

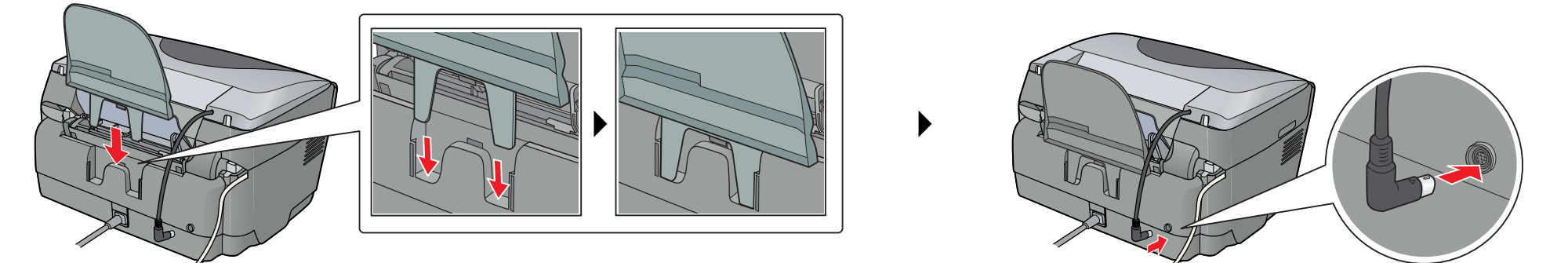

*4.* **Turning On**

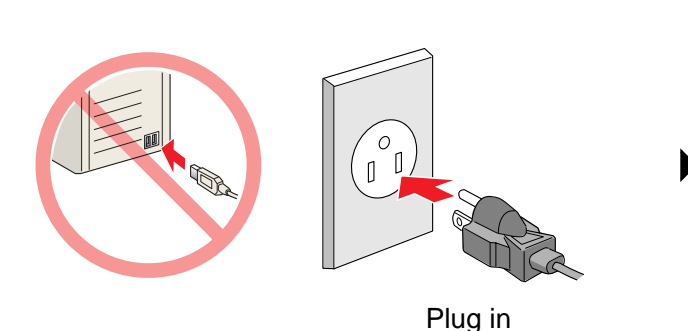

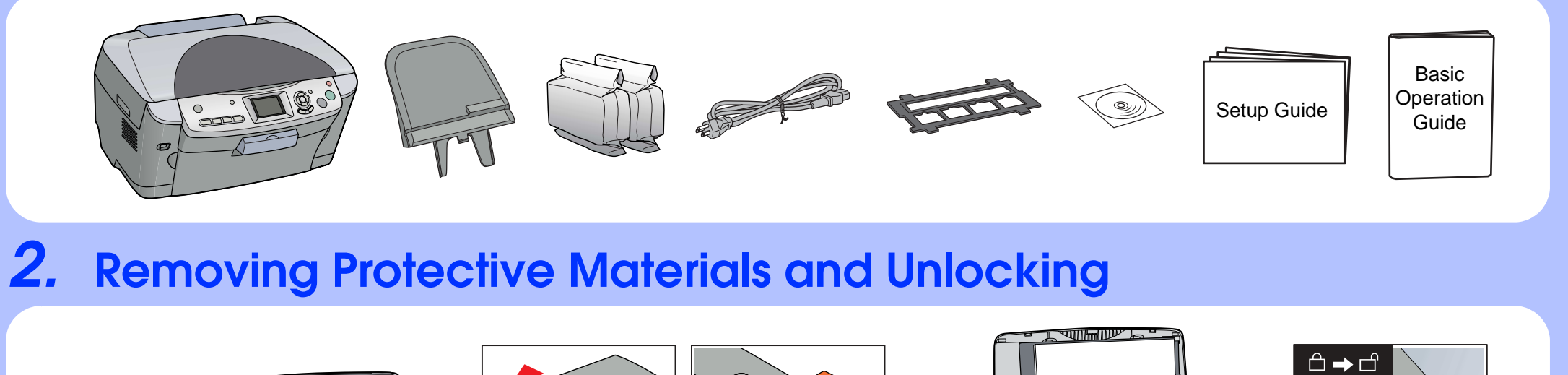

## *5.* **Installing Ink Cartridges**

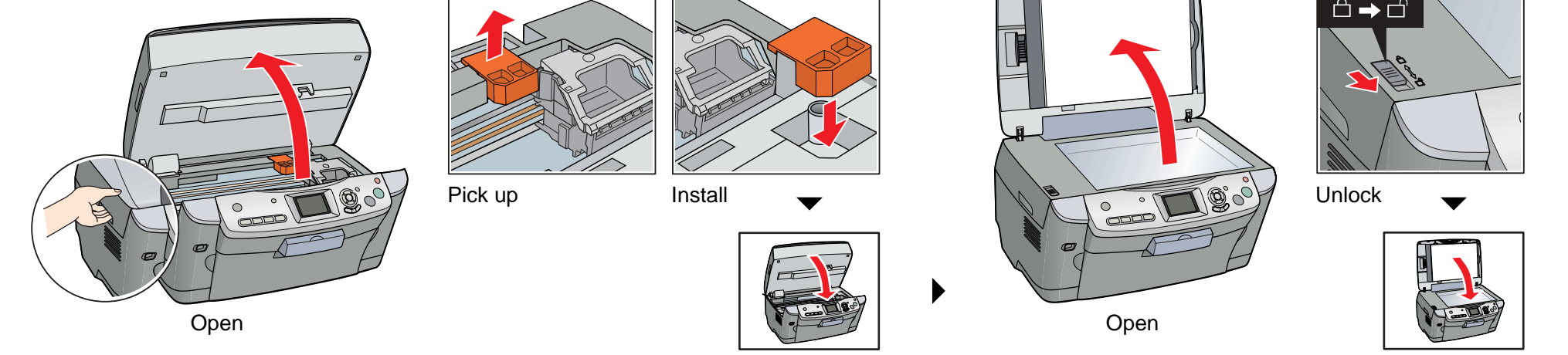

Close Close

Attach Connect

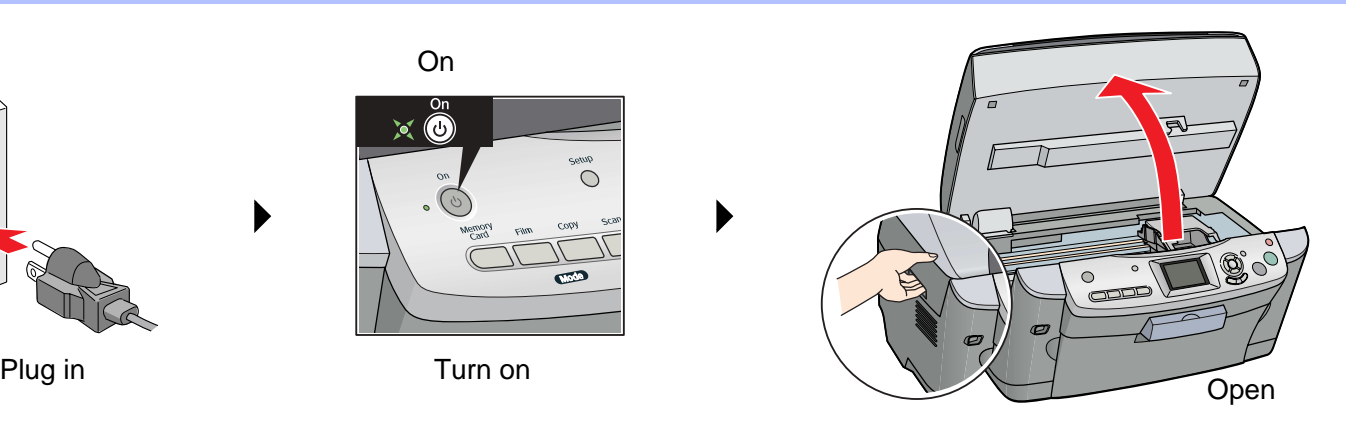

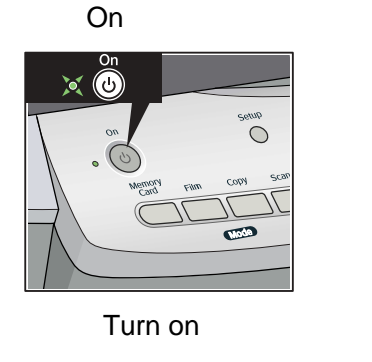

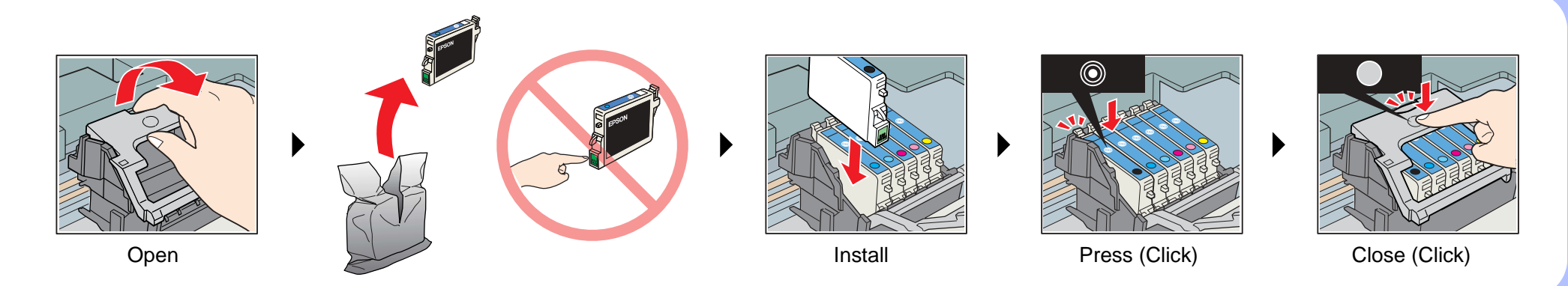

# EPSON STYLUS<sup>T</sup> PHOTO RX630 Series *Setup Guide*

# *6.* **Ink Charging**

# *7.* **Loading Paper**

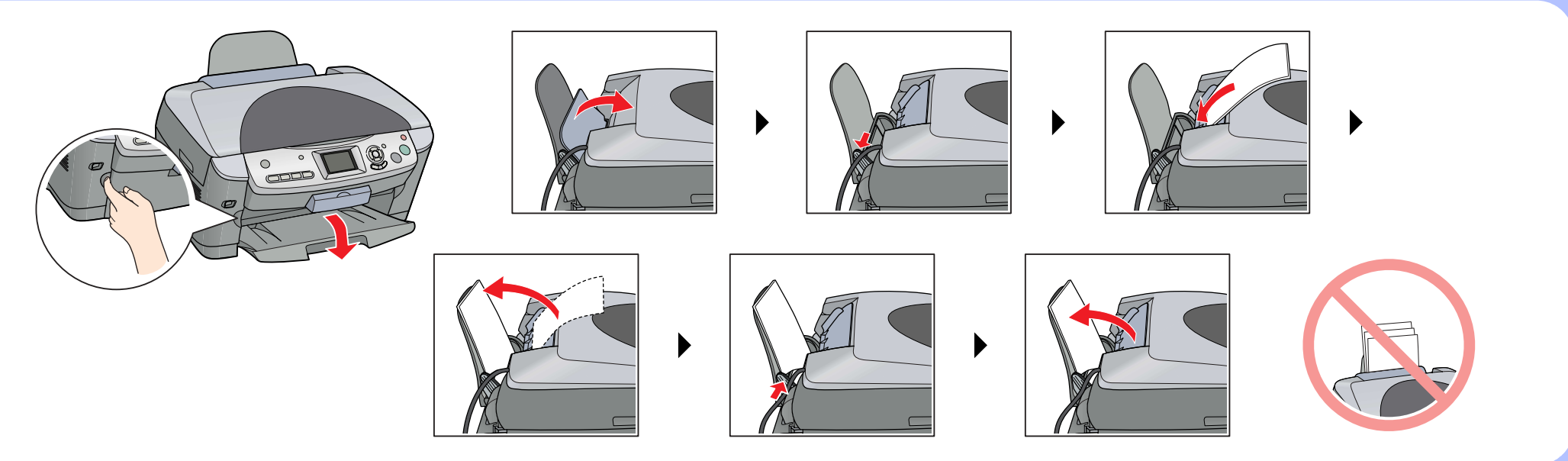

### *8.* **Selecting a Language**

# *9.* **Making Copies**

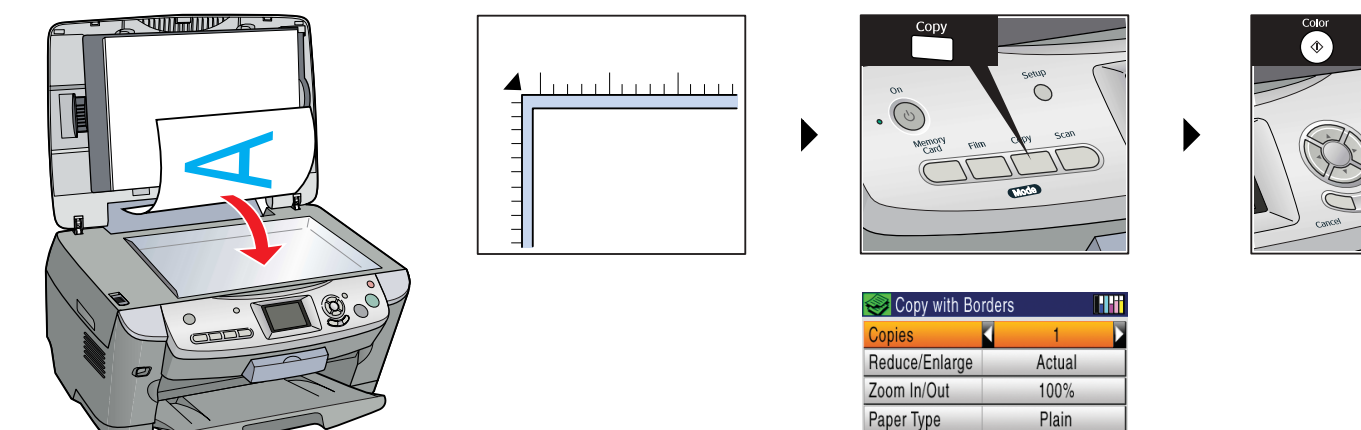

Paper Size

Quality

 $A4$ 

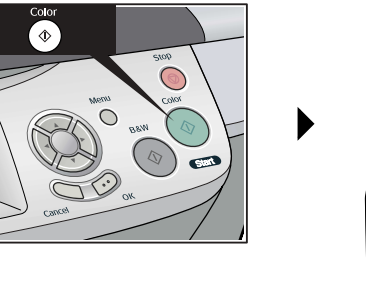

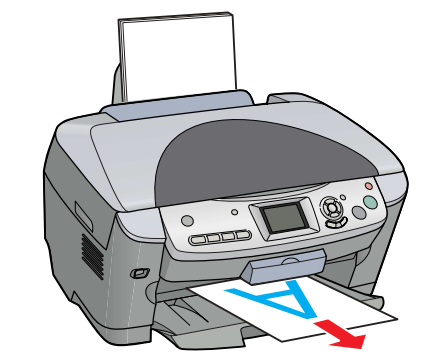

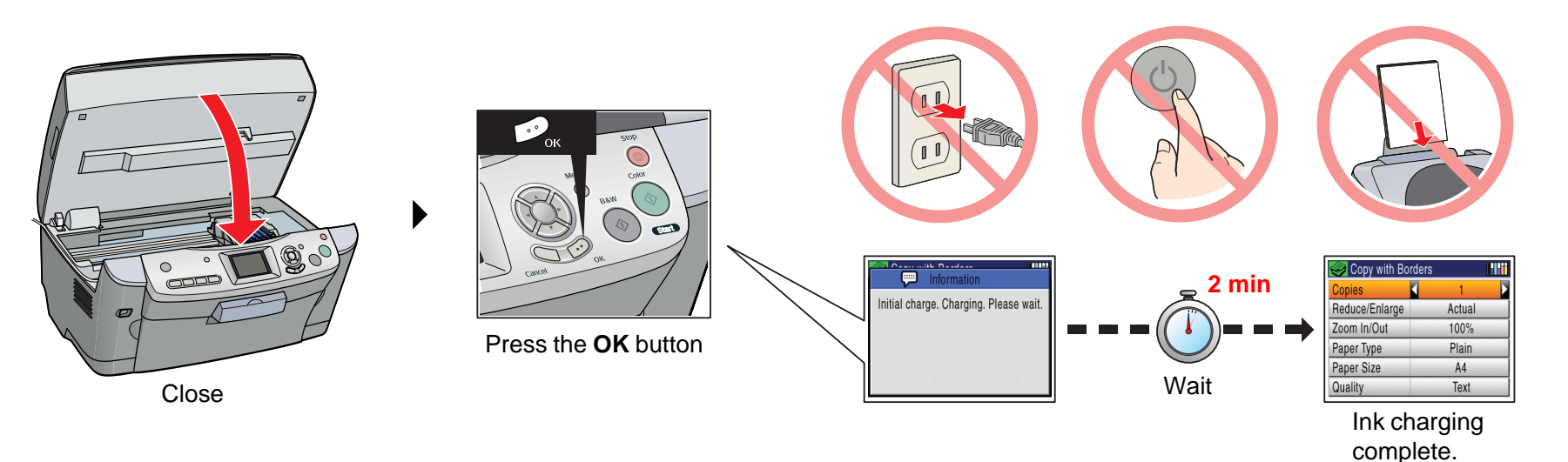

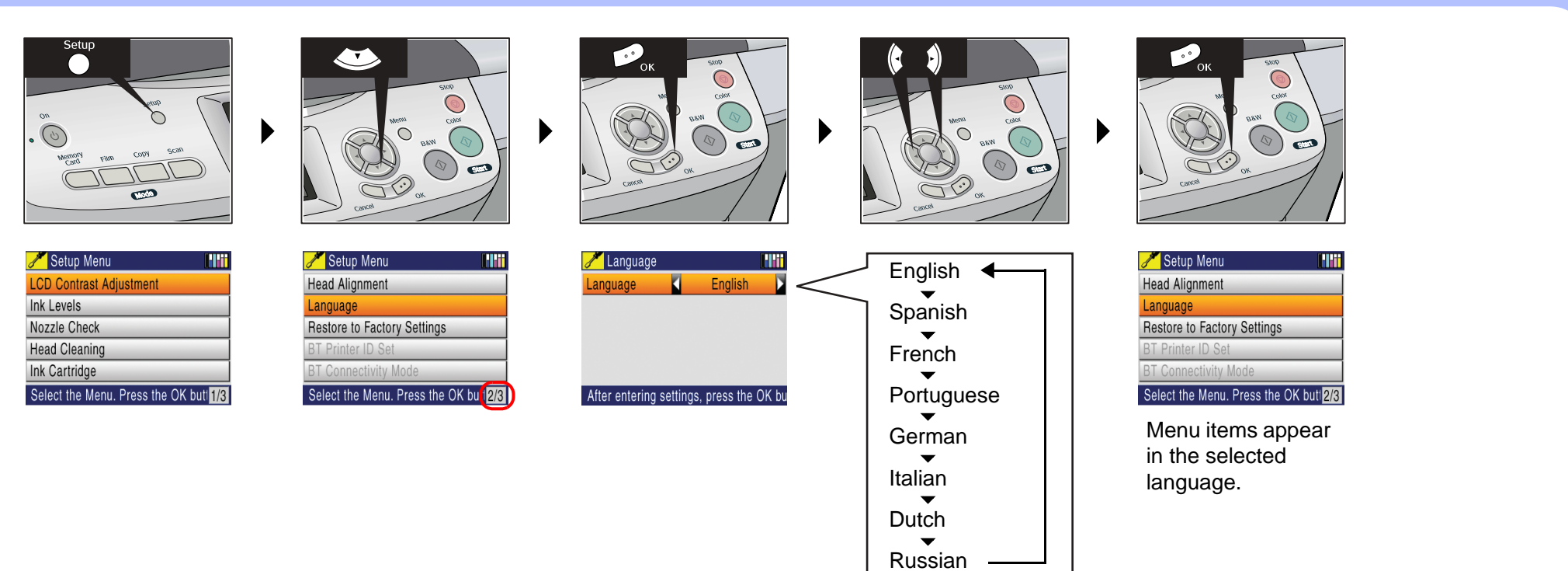

4050559-00 xxxx

> Copyright© 2004 by Seiko Epson Corporation, Nagano, Japan. Printed in XXXXXX.XX-XX

# *10.***Connecting to a Computer and Installing the Software**

#### **Features**

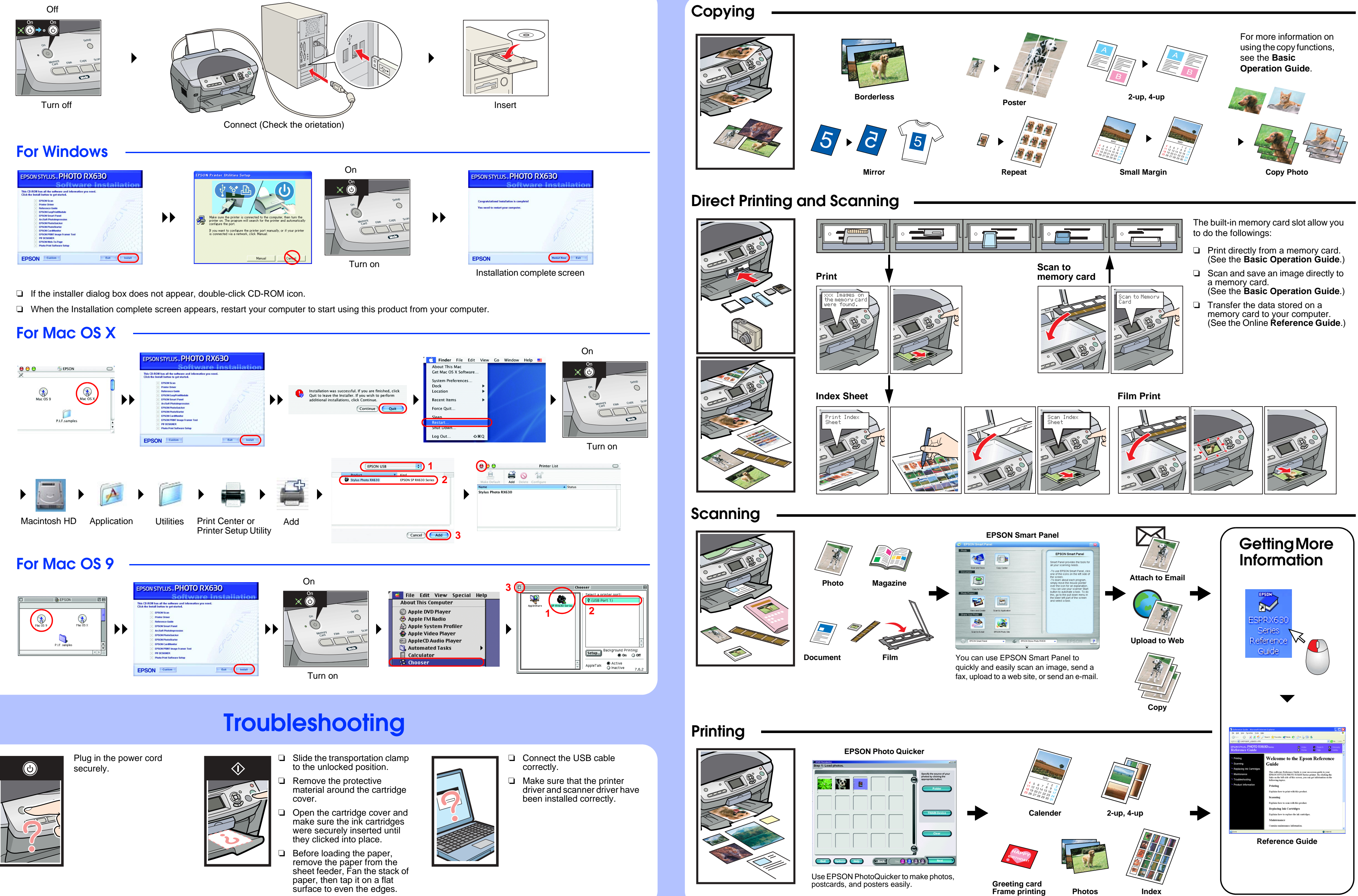

- 
- 
- 
- 
- 

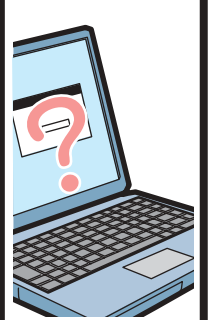

- 
- 

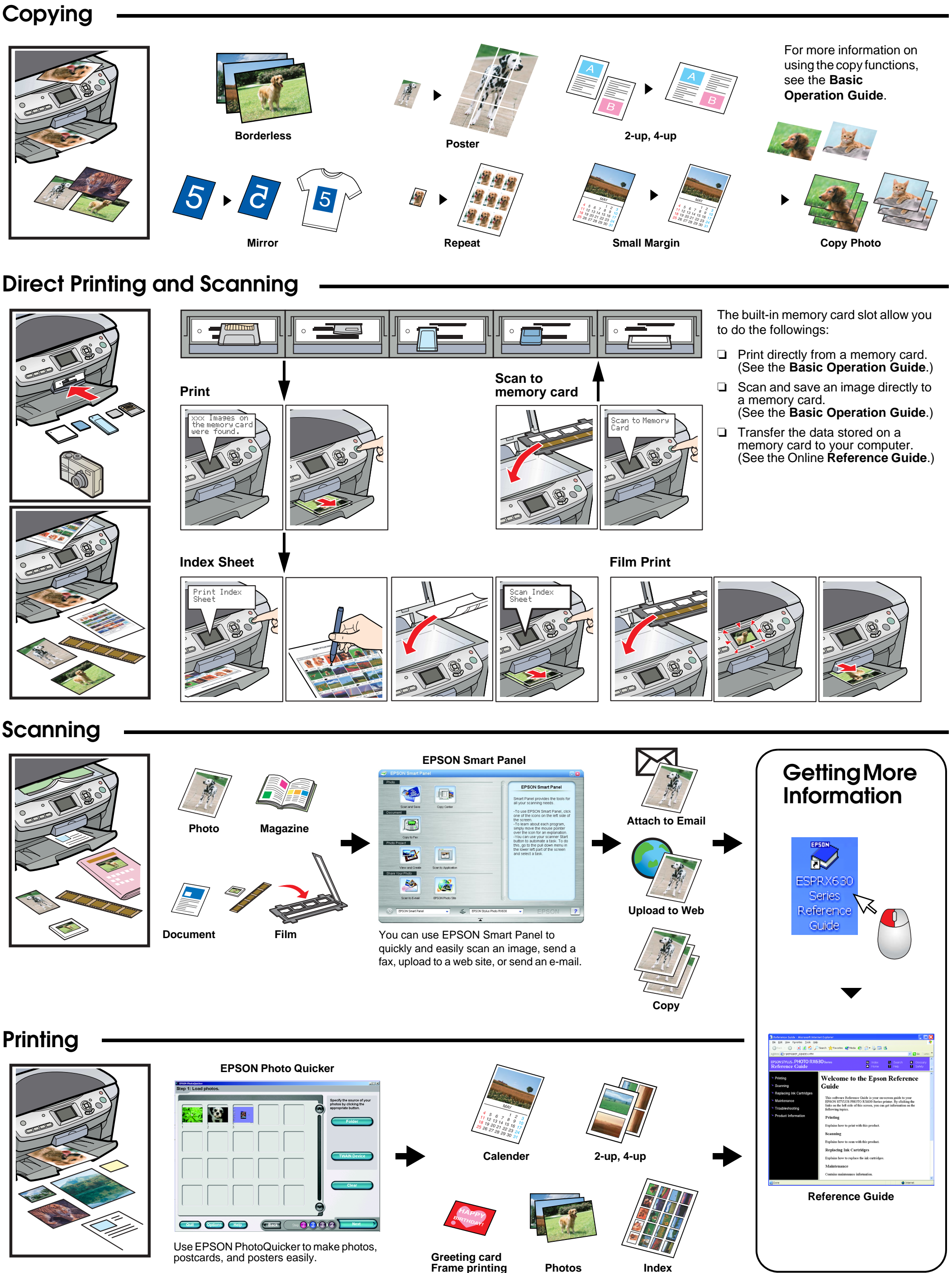